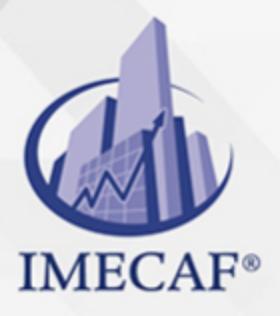

**COMPUTACIÓN** 

info@imecaf.com

Tel. 55 1085 1515 / 800 236 0800

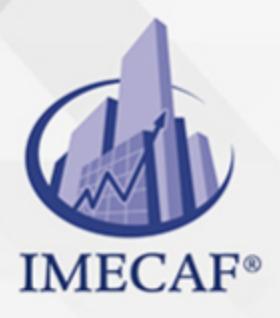

**COMPUTACIÓN** 

info@imecaf.com

Tel. 55 1085 1515 / 800 236 0800

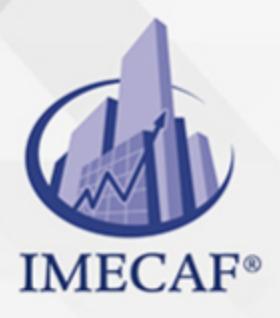

**COMPUTACIÓN** 

info@imecaf.com

Tel. 55 1085 1515 / 800 236 0800

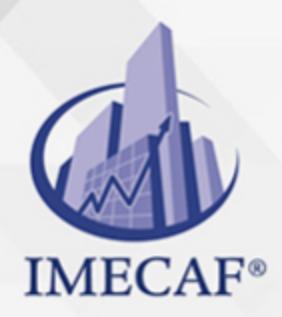

**COMPUTACIÓN** 

### **OBJETIVO**

#### **Objetivo general de este curso en línea:**

Adquirir los conocimientos y habilidades necesarias para emplear las funciones más avanzadas en la base de datos Microsoft Access 2010

#### **Competencias específicas de este curso en línea:**

Manejar los tipos de objetos de consulta, formulario e informe, determinando cuál es su papel, cuándo se utilizan, etc.

Para favorecer la observación de dichos objetivos, se diferencian las capacidades teóricas y las capacidades prácticas a adquirir por el alumno.

#### Capacidades teóricas:

- Conocer algunas de las propiedades de los campos de una tabla de Access: el formato, formatos personalizados, máscaras de entrada y el papel que juegan los índices
- Adquirir procedimientos avanzados en cuanto al trabajo con los datos en las tablas de Access: contar los registros o filtrarlos
- Comprender la creación de campos de tipo Memo o de columnas de búsqueda
- Reconocimiento de la utilización de consultas en el programa de gestión de bases de datos Access, determinando cómo ordenar los datos obtenidos y las propiedades de las consultas
- Comprender los tipos avanzados de consulta
- Reconocer la forma de establecer criterios complejos en las consultas de Access
- Establecer cómo crear formularios en una base de datos Access utilizando asistentes
- Aprender el proceso para diseñar un formulario utilizando el asistente de formulario
- Conocer controles especiales que podemos utilizar en un formulario
- Reconocer las propiedades avanzadas de un formulario
- Identificar cómo construir expresiones correctas empleando las distintas funciones del lenguaje de Access
- Comprender el papel de los informes de una base de datos
- Adquirir los conocimientos básicos para crear y editar informes
- Conocer aspectos avanzados en la confección de informes

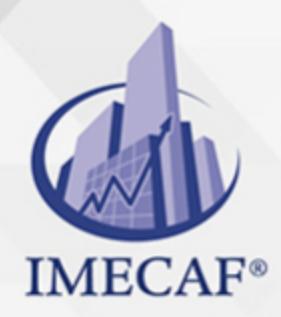

**COMPUTACIÓN** 

## DIRIGIDO A

Este curso en línea va dirigido a profesionales de cualquier sector y/o personas que por su actividad diaria necesiten ampliar o afianzar conocimientos sobre el programa Microsoft Office Access 2010 a un nivel avanzado.

### **BENEFICIOS**

Como beneficio de este curso en línea de Access Avanzado, usted aprenderá a manejar los tipos de objetos de consulta, formulario e informe, determinando cuál es su papel, cuándo se utilizan, etc.

### **TEMARIO**

### **UNIDAD DIDÁCTICA 1. Propiedades Avanzadas de Campo**

- Formato
- Formatos personalizados
- Máscara de entrada
- Índices

#### **UNIDAD DIDÁCTICA 2. Trabajo Avanzado con Datos**

- Propiedades de los campos en la hoja de datos
- Contar los registros
- Columna de búsqueda
- Filtros
- Campos de tipo Memo

### **UNIDAD DIDÁCTICA 3. Consultas**

- Introducción
- Crear consultas

info@imecaf.com

Tel. 55 1085 1515 / 800 236 0800

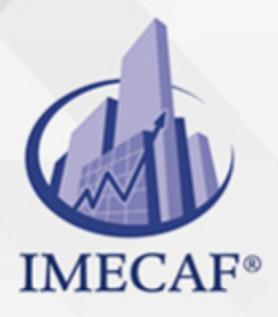

**COMPUTACIÓN** 

- Asistente de consultas
- Ordenación y criterios
- Propiedades de una consulta

## **UNIDAD DIDÁCTICA 4. Más Consultas**

- Consultas de actualización
- Consultas de eliminación
- Consultas de datos anexados
- Consultas de creación de tablas
- Consultas de parámetros

### **UNIDAD DIDÁCTICA 5. Trabajo Avanzado con Consultas**

- Establecer criterios
- Campos calculados
- Consultas de totales

### **UNIDAD DIDÁCTICA 6. Formularios**

- Asistentes para formularios
- Modos de vista
- Edición de datos
- Los subformularios
- Propiedades del formulario

## **UNIDAD DIDÁCTICA 7. Diseño de Formularios (I)**

- Añadir controles
- Propiedades
- Editar controles

## **UNIDAD DIDÁCTICA 8. Diseño de Formularios (II)**

Lista de opciones

info@imecaf.com

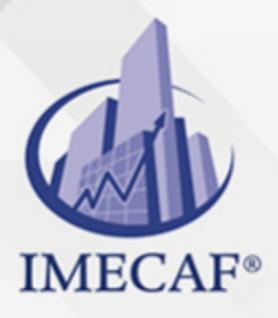

COMPUTACIÓN

- Establecer opciones
- Botones de comando
- Efectos de diseño
- Botones de formas, colores y relieves

### **UNIDAD DIDÁCTICA 9. Diseño de Formularios (III)**

- Organización de los controles
- Orden de tabulación y otras propiedades
- Diseño de controles
- Secciones de un formulario
- Formato condicional

#### **UNIDAD DIDÁCTICA 10. Crear Expresiones**

- Introducción
- El Generador de expresiones
- Funciones
- Otros controles
- Formulario de inicio

### **UNIDAD DIDÁCTICA 11. Informes**

- Introducción
- Asistentes para informes
- Modos de vista
- Diseño de informes
- Secciones de un informe

#### **UNIDAD DIDÁCTICA 12. Trabajar con Informes**

- Ordenar y agrupar
- Propiedades del grupo
- Subinformes

info@imecaf.com

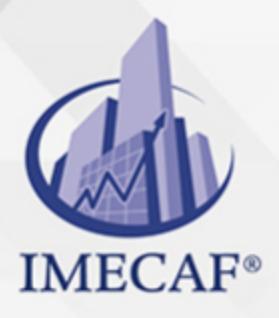

**COMPUTACIÓN** 

Imprimir etiquetas

info@imecaf.com

Tel. 55 1085 1515 / 800 236 0800

#### COMPUTACIÓN

## POLÍTICAS DE PAGO

" Precios esmos Mexican Exscepto casos que se indique en otra moneda de manera expresa "LIQUIDACIÓN TOAALica previa al inicio del evento " DESCUENTO POR PRONTADPIA & Oiquidando el total de la inversión hasta 5 días hábiles previos al evento " POLÍTICAS DE PRECIOS Y DESSUÇ eLLES DE TROGÉ r minos y condiciones de IMECAF " FINANCIAMIENTO aplica

## MÉTODOS DE PAGO

Arquímedes 130 Dpcho. 205 Col. Polanco, CDMX 11570

TARJETA DE CRÉDITO / DÉBITO " VISA y MASTER CARD - No requiere presentación física " AMERICAN EXPRESS - Si no es por PayPal, requier5.5 Pr6850tagión física MESES SIN INTERESES "3, 6, 9 Y 12 MSI Tarjetas Banamex "PayPal (Según las opciones disponibles en la plataforma) TRANSFERENCIA INTERBANCARIA " BANAMEX - Clabe 002180414600184021 DEPÓSITO BANCARIO " BANAMEX - Cuenta 18402 " Sucursal 4146 TRANSFERENCIA O DEPÓSITO REQUIERE REFERENCIA " Colocar cualquiera de los siguientes datos como referencia: " Nombre, razón social, RFC o número de factura BENEFICIARIO " IMECAF México, SC 800 236 0800 [info@imeca](mailto: info@imecaf.com)f.com [www.imecaf.](https://www.imecaf.com)com

#### COMPUTACIÓN

## POLÍTICAS DE CONFIRMACIÓN Y CANCELACIÓN

#### PENALIZACIONES

NO APLICAN otificando hasta 6 días hábiles previos al evento " 20% - Notificando con menos de 6 días hábiles previos al evento pagando la diferencia. En caso de reincidencia, O& Bólica penalizació "100% NO SHOW (No Asistencia) o notificando con menos de 72 hr " CANCELACIONES CON TARJETA DE CRÉDITEGS deDsÉGENTE O rán las com efectuadas por el banco emisor (incluyendo la opción de meses sin

### CONFIRMACIÓN OFICIAL

IMECAF noti5icoaíraás hábiles parleevios to vía e-mail y/o teléfono del contacto empresa contratante y ésta deberá confirmar por el mismo medio su asistend

Se sugiere realizar lav gésticon de viaso, una vez recibida | IMECAF no se gastos incurridos en este rubro.

#### IMECAF se reserva la posibilidad de cambios sin previo aviso por causas aje QUÓRUM MÍNIMO

© IMECAF México S.C. Todos los dere[chos](https://www.facebook.com/IMECAF/) [res](https://www.linkedin.com/company/imecaf/)[erva](https://twitter.com/imecaf)[dos](https://www.instagram.com/imecaf_mx/)